**AminetPart**

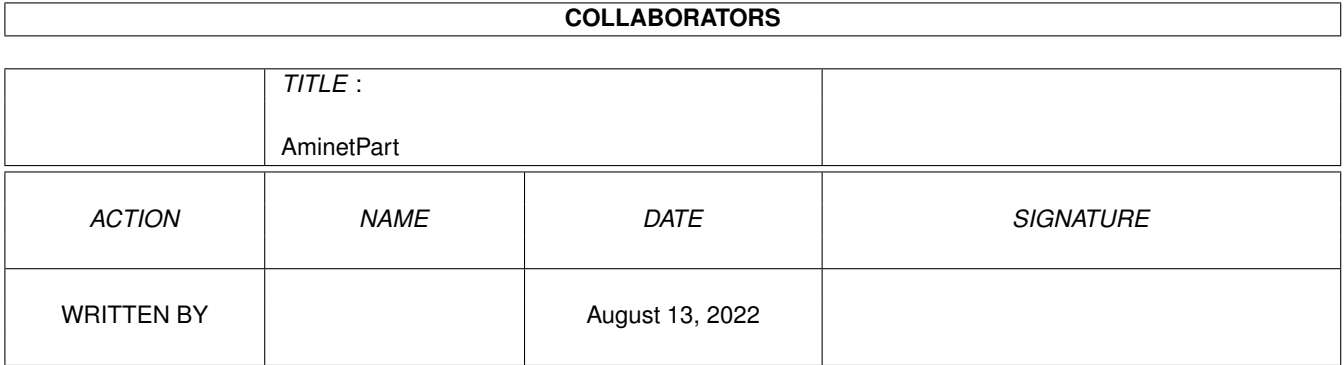

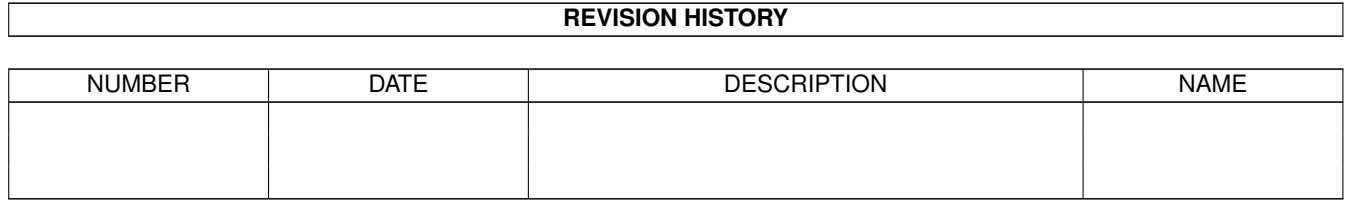

# **Contents**

#### 1 AminetPart [1](#page-3-0)

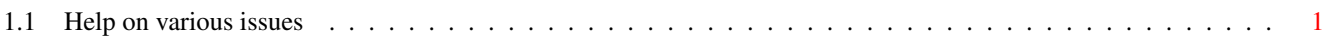

### <span id="page-3-0"></span>**Chapter 1**

## **AminetPart**

#### <span id="page-3-1"></span>**1.1 Help on various issues**

Click name to unpack, description to read the readme or get help

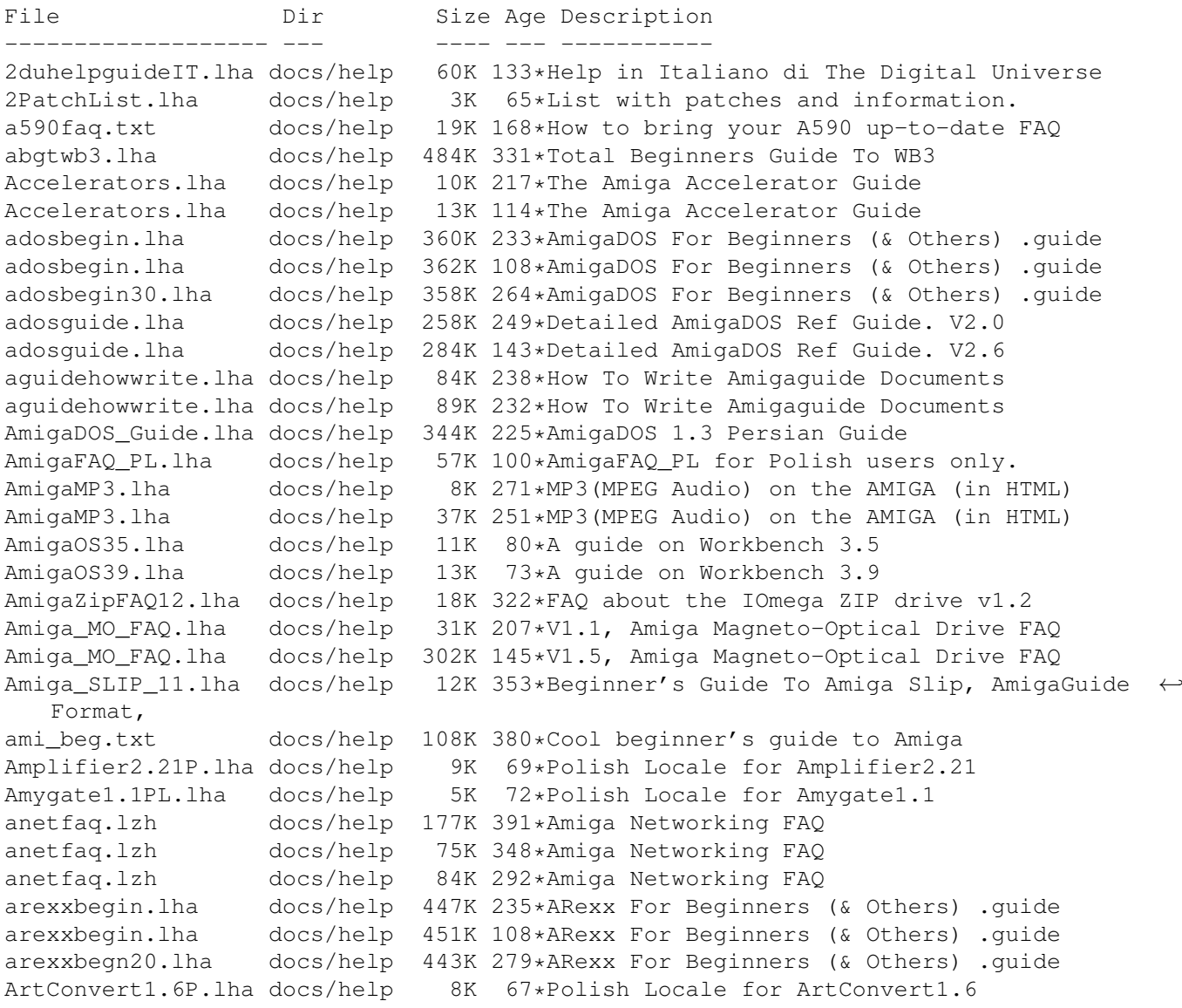

ascii table.lha docs/help 5K 229\*ASCII-Table for amiga. ATB\_FAQ.txt docs/help 8K 314\*AmiToolBar FAQ 1.0 for all users AudioFAQ.lha docs/help 32K 284\*V1.0 FAQ-Guide to Audio Effects and Wave  $\leftrightarrow$ Types! Backup-Script.lha docs/help 16K 230\*Backup-Script only German<br>BattleDuell.7P.lha docs/help 14K 71\*Polish Locale for BattleD 14K 71\*Polish Locale for BattleDuel1.7 BlackIRC1.1PL.lha docs/help 11K 67\*Polish Locale for BlackIRC1.1 blizrun.lha docs/help 1K 205\*Make Blizkick + hdgames interact better! BookCon1.4PL.lha docs/help 9K 69\*Polish Locale for BookConverter1.4<br>BPrefs1.31ISO.lha docs/help 18K 45\*Polish Locale for BPrefs 1.31 (ISO BPrefs1.31ISO.lha docs/help 18K 45\*Polish Locale for BPrefs 1.31 (ISO version)<br>BPrefs1.31PL.lha docs/help 18K 45\*Polish Locale for BPrefs 1.31 docs/help 18K 45\*Polish Locale for BPrefs 1.31 c.s.a.i-FAQ.lha docs/help 31K 221\*Comp.sys.amiga.introduction FAQ (5-3-98)  $\leftrightarrow$ **ASCII** c.s.a.i-FAQ.lha docs/help 30K 154\*Comp.sys.amiga.introduction FAQ (3-1-99) ←- ASCII c.s.a.i-FAQ\_g.lha docs/help  $34K 221*Comp.sys.amiga.introduction FAQ (5-3-98) \leftrightarrow$ AmigaGuid c.s.a.i-FAQ\_q.lha docs/help 32K 154\*Comp.sys.amiqa.introduction FAQ (3-1-99)  $\leftrightarrow$ AmigaGuid CDROM28.lha docs/help 69K 381\*CDROM FAQ 2.8 for Amiga deu/eng CDROM35.lha docs/help 54K 343\*CDROM FAQ 3.5 for Amiga deu/eng ClassAct4.1PL.lha docs/help 11K 60\*Polish Locale for ClassAction4.1 ClassAction42P.lha docs/help 12K 49\*Polish Locale for ClassAction 4.2 Collector3.5PL.lha docs/help 12K 60\*Polish Locale for Collector3.5 csag\_faq.lha docs/help 8K 383\*Comp.sys.amiga.games FAQ v1.3 csag\_faq.lha docs/help 70K 321\*Comp.sys.amiga.games FAQ v2.5 csag\_faq.lha docs/help 71K 300\*Comp.sys.amiga.games FAQ v2.8 csag\_faq.lha docs/help 81K 273\*Comp.sys.amiga.games FAQ v2.12 csaiFAQ.lha docs/help 26K 244\*Comp.sys.amiga.introduction FAQ (11-22-97) ←- ASCII csaiFAQde.lha docs/help 32K 242\*German translation of the c.s.a.i FAQ csaiFAQq.lha docs/help 29K 244\*Comp.sys.amiqa.introduction FAQ (11-22-97) AmigaGu csaiFAQ\_q.lha docs/help 29K 263\*Comp.sys.amiga.introduction FAQ (7-13-97) ← AmigaGui c\_s\_a\_i\_FAQ.lha docs/help 25K 273\*Comp.sys.amiga.introduction FAQ (4-20-97) DbPRO2\_17D\_Gui.lha docs/help 21K 243\*German guide for DBPro V2.17 Dir2HTML1.1PL.lha docs/help 9K 60\*Polish Locale for Dir2HTML1.1 DirScanner29PL.lha docs/help 18K 38\*Polish Locale for DirScanner 2.9 Doom FAQ03.txt docs/help 9K 238\*Doom on Amiga 0.3. Read before Asking. dvbcontrdocpdf.lha docs/help 982K 145\*DVBControl V1.12 german documentation in ←- PDF forma DVBControldocp.lha docs/help 982K 152\*DVBControl V1.12 german documentation in ← PDF forma eNote1.4PL.lha docs/help 10K 61\*Polish Locale for eNote1.4 gcc\_faq\_0\_7.lha docs/help 163K 309\*FAQ for the Amiga port of GCC, v 0.7 Gloom3icons.txt docs/help 2K 234\*Iconmaker needed for Gloom3 Gloom3loading.txt docs/help 4K 241\*How to get the Gloom3 demo/game to work!<br>GNGrabber1.0PL.lha docs/help 11K 70\*Polish Locale for GiambyNetGrabber 1.0 11K 70\*Polish Locale for GiambyNetGrabber 1.0 GraphicsCard.lha docs/help 9K 114\*The Amiga Graphics Card Guide<br>HardDrive.lha docs/help 8K 242\*The Amiga Hard Disk Guide HardDrive.lha docs/help 8K 242\*The Amiga Hard Disk Guide<br>HardDrive.lha docs/help 10K 223\*The Amiga Hard Disk Guide HardDrive.lha docs/help 10K 223\*The Amiga Hard Disk Guide<br>HardDrive.lha docs/help 13K 115\*The Amiga Hard Disk Guide docs/help 13K 115\*The Amiga Hard Disk Guide HardDrive.lha docs/help 14K 69\*The Amiga Hard Disk Guide How2GetOnAFCD.lha docs/help 8K 280\*How to submit files to Amiga Format CDs HowToConnect.lha docs/help 4K 323\*Step by step guide to connecting to the ← internet

HowToWriteEmu.lha docs/help 7K 161\*How to write a Computer Emulator HTTPResume\_Pol.lha docs/help 10K 63\*Polish Locale for HTTPResume1.9 IBrowse2.2PL.lha docs/help 37K 74\*Polish Locale for IBrowse2.2 IBrowse2.2PL.lha docs/help 14K 67\*Polish Locale for IBrowse2.2 v.1.3 IBrowse2.2PL.lha docs/help 14K 63\*Polish Locale for IBrowse2.2 v.1.3 IBrowse2.2PL.lha docs/help 14K 53\*Polish Locale for IBrowse2.2 v.1.4 IBrowse2Print.txt docs/help 2K 145\*Describes how to get Ibrowse2's PostScript printin IICopier2.0PL.lha docs/help 9K 68\*Polish Locale for IconImageCopier2.0 inetguid.lha docs/help 43K 241\*Guide for internet conection (Spanish) Internet ger.lha docs/help 15K 323\*German translation of Internet guide V1.1 IRC1 4.lha docs/help 14K 329\*A short quide and text of IRC channels  $\& \leftrightarrow$ jargon irritate html.lha docs/help 27K 240\*Irritating FAQ in HTML (v2.4, 12/97) jAnimator1.0PL.lha docs/help 10K 68\*Polish Locale for jAnimator1.0 JuggleGuide111.lha docs/help 23K 366\*Beginners guide to ball juggling. v1.11 KSSFAQ13.lha docs/help 64K 322\*Klaatu's ShapeShifter Guide and FAQ 1.3<br>LibrariesGuide.lha docs/help 30K 408\*AmigaGuide to AmigaDOS Shared Libraries 30K 408\*AmigaGuide to AmigaDOS Shared Libraries LSModem127.lha docs/help 502K 270\*The world largest MODEM guide SEARCHABLE! Lupe1.9PL.lha docs/help 9K 67\*Polish Locale for Lupe1.9 MagellanIIPL.lha docs/help 39K 68\*Polish Locale for MagellanII MagellanIIPL.lha docs/help 38K 63\*Polish Locale for MagellanII MemoryCard\_PSX.lha docs/help 4K 99\*Table for managing PSX memorycards in FW Miamigerdoc.lha docs/help 182K 201\*Miami 3.0 documenation in Ww3 format MountISO.lha docs/help 5K 283\*How to Mount your CD ISO file... MountList.lha docs/help 6K 115\*The Complete Guide to Mountlists mountlist\_r.lha docs/help 7K 27\*The Complete Guide to Mountlists mtec6803.lha docs/help 9K 266\*Troubles with MTec 68030 cards for A1200 74\*Polish Locale for MUIExchange MUISearch1.3PL.lha docs/help 17K 40\*Polish Locale for MUISearch 1.3 Multimedia.lha docs/help 23K 269\*1.6 QT, AVI, MPEG, MPI&II&III FAQ OS35FAQ.txt docs/help 17K 127\*Unofficial AmigaOS 3.5 FAQ<br>OS35FAQ de.txt docs/help 22K 127\*Unofficial AmigaOS 3.5 FAQ OS35FAQ\_de.txt docs/help 22K 127\*Unofficial AmigaOS 3.5 FAQ (german) P96Speed12\_PL.lha docs/help 11K 27\*Polish Locale for P96Speed 1.2 Pandemonium.lha docs/help 117K 308\*FRENCH AD&D Role Playing Help. V1.18 Pandemonium.lha docs/help 139K 235\*FRENCH AD&D Role Playing Help. V1.19 PC-Task\_Guide.lha docs/help 16K 115\*A guide for PC Task 4.4 owners pctaskgu.lha docs/help 6K 296\*A guide for PC Task 3.x owners pctaskgu.lha docs/help 9K 281\*A guide for PC Task 4.0 owners PC Task Guide.lha docs/help 10K 269\*A guide for PC Task 4.0 owners PC\_Task\_Guide.lha docs/help 11K 253\*A guide for PC Task 4.2 owners printerg.lha docs/help 4K 296\*A guide for driverless Amiga Printer users! printerg.lha docs/help 6K 283\*The Printer Guide wth info on Studio and  $\leftarrow$ TP5 printerg.lha docs/help 72K 250\*The Printer Guide PrinterG.lha docs/help 11K 223\*The Printer Guide PrinterG.lha docs/help 11K 114\*The Printer Guide progguide.txt docs/help 3K 308\*Programming hits and tricks (engl.)<br>ReCatItPro\_PL.lha docs/help 11K 61\*Polish Locale for ReCatItPro1.0 11K 61\*Polish Locale for ReCatItPro1.0 RobA3000Prob.lha docs/help 5K 339\*Problems with A3000 and how to fix them.<br>Scalos PL.lha docs/help 22K 23\*Polish Locale for Scalos 40.16 Scalos\_PL.lha docs/help 22K 23\*Polish Locale for Scalos 40.16<br>SCSI-help.txt docs/help 1K 53\*Help for SCSI and ultra SCSI 1K 53\*Help for SCSI and ultra SCSI Search1.2PL.lha docs/help 17K 40\*Polish Locale for Search 1.2 SGrab1.14PL.lha docs/help 9K 61\*Polish Locale for SGrab1.14 SGrab1.18ISO.lha docs/help 17K 41\*Polish Locale for SGrab 1.18 (ISO version) SGrab1.18PL.lha docs/help 17K 41\*Polish Locale for SGrab 1.18 Share\_Amiga2PC.lha docs/help 9K 269\*FAQ: Sharing files between PCs and Amigas

```
Show2.11.6ISO.lha docs/help 22K 46*Polish Locale for Show2.11.6 (ISO version)
ShowAmiga.lha docs/help 51K 382*Information-system about Amiga computers
SimpleFTP27_PL.lha docs/help 11K 27*Polish Locale for SimpleFTP 2.70
SLIP_beginners.lha docs/help 8K 354*A beginners guide to Internet SLIP with \leftrightarrowAmiga (v.9
Sol_Lucas10.lha docs/help 84K 205*Lucas Arts Classics Solutions 1.0
Sol_Sierra10.lha docs/help 69K 205*Sierra On-Line Classics Solutions 1.0
ssfaq09.lha docs/help 48K 370*ShapeShifter FAQ 0.9 (preliminary)
T1Engine2.0PL.lha docs/help 13K 70*Polish Locale for Type1Engine2.0
ta09070913.lha docs/help 132K 201*Team*AMiGA Help Channel Logs Week 6
ta731806.lha docs/help 460K 207*Team*AMiGA Help Channel Logs Week 1
ta807813.lha docs/help 244K 206*Team*AMiGA Help Channel Logs Week 1
tentacle.lha docs/help 137K 245*Day Of The Tentacle su Amiga!!! (030)
                  docs/help 17K 45*Polish Locale for TestHD 1.5 (ISO version)
TestHD1.5PL.lha docs/help 17K 45*Polish Locale for TestHD 1.5
tkg_edit.lha docs/help 596K 240*Version 4.1 of THE BEST TKG-Editor guide.<br>tshooter.lha docs/help 91K 15*Troubleshooter - problem help system *OLD
tshooter.lha docs/help 91K 15*Troubleshooter - problem help system *OLD*<br>TView1.3.10PL.lha docs/help 18K 39*Polish Locale for TView 1.3.10
                              18K 39*Polish Locale for TView 1.3.10
UploadToAminet.txt docs/help 9K 282*Spanish translation of readme.upload
UploadToAminet.txt docs/help 9K 250*German translation of readme.upload
Upload_HU.txt docs/help 8K 203*Hungarian translation of readme.upload
VFAQG_txt.lha docs/help 19K 250*V1.3 FAQ for Voyager - German Text Edition
VFAQ_TXT.lha docs/help 18K 245*V1.4 FAQ for Voyager - Text Edition
Virus CheckerP.lha docs/help 11K 70*Polish Locale for Virus CheckerII v1.1
Virus_ChkII_PL.lha docs/help 7K 72*Polish Locale for Virus_CheckerII
Visor-Amiga.txt docs/help 1K 53*How to connect a Visor (Palm) PDA with ←
   Amiga
wb13guid.lha docs/help 8K 296*A guide for Workbench 1.3 users
wb13guid.lha docs/help 17K 280*A guide for Workbench 1.3 users v2
wb13guid.lha docs/help 19K 257*A guide for Workbench 1.3 users v2
wb13guid.lha docs/help 15K 115*A guide for Workbench 1.3 users v3
wb13guide.lha docs/help 15K 114*A guide for Workbench 1.3 users v3
wb3guide.lha docs/help 18K 114*A guide on Workbench 3.x
XADOpus1.2ISO.lha docs/help 17K 45*Polish Locale for XADOpus 1.2 (ISO version)
XADOpus1.2PL.lha docs/help 17K 45*Polish Locale for XADOpus1.2
                  docs/help 76K 316*Guide to use the InterNet 1.0 (German)
ZIP_Install.txt docs/help 5K 234*How to install a ZIP drive. Easy \leftrightarrowinstructions.
```